**Nazwa implementacji:** Ultradźwiękowy pomiar odległości - wykorzystanie czujnika HS-SR04

Autor: Krzysztof Bytow

**Opis implementacji:** Pomiar odległości z wykorzystaniem czujnika ultradźwiękowego HS-SR04. Prezentacja odczytów na wyświetlaczu LCD oraz sygnalizacja wizualna wykorzystująca diodę RGB, gdy obiekt znajduje się w zadanej odległości.

Schemat połączeń:

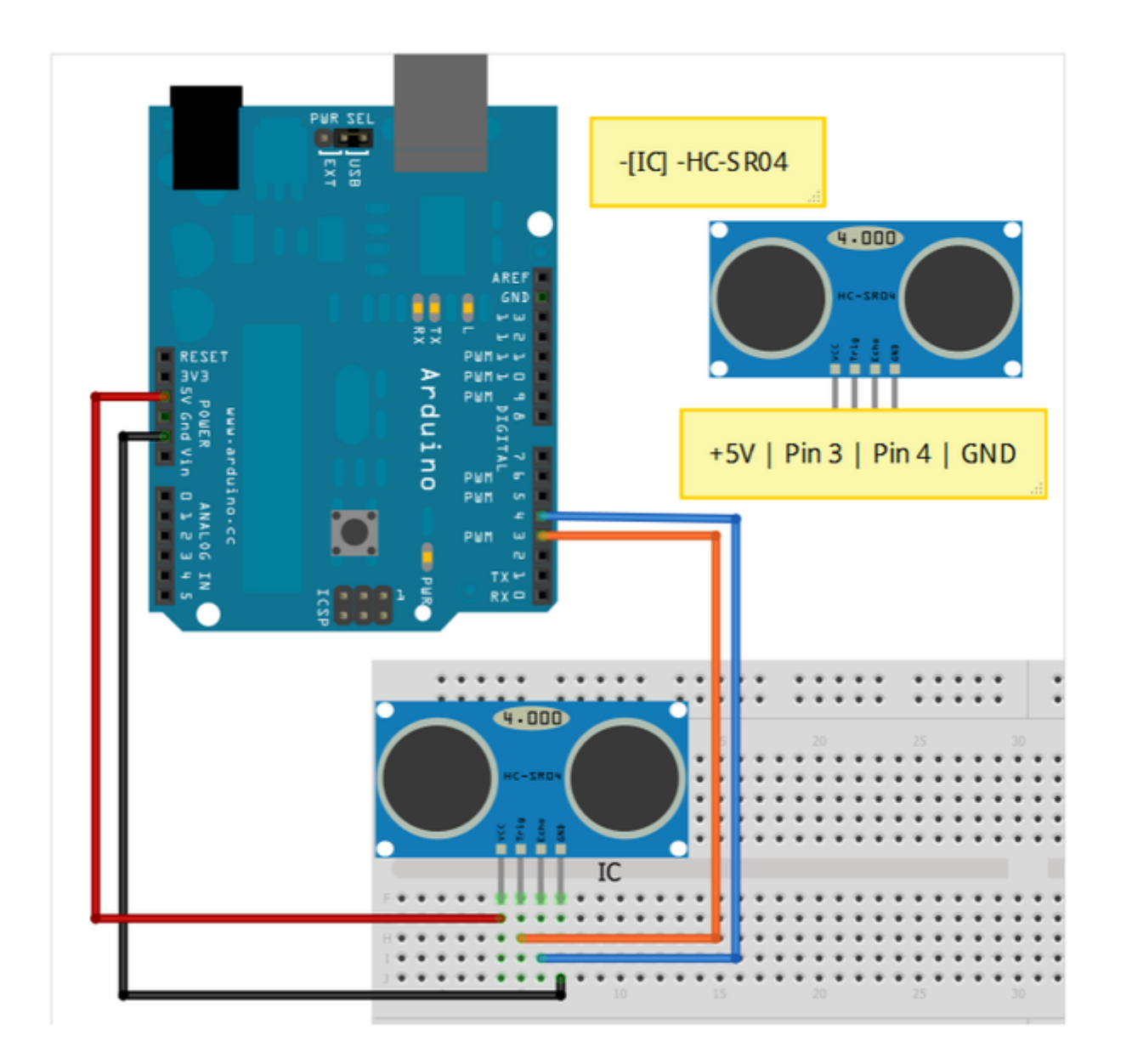

Uczeń/Uczennica po zestawieniu połączeń zgłasza nauczycielowi gotowość do sprawdzenia układu i wszystkich połączeń.

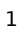

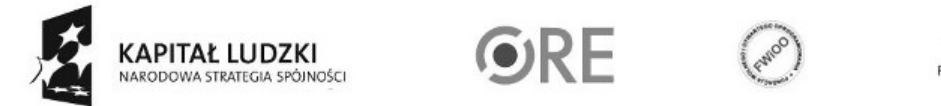

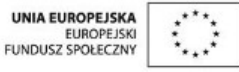

Projekt "Strategia Wolnych i Otwartych Implementacji jako innowacyjny model zainteresowania kierunkami informatyczno-technicznymi oraz wspierania uczniów i uczennic w kształtowaniu kompetencji kluczowych" współfinansowany ze środków Unii Europejskiej w ramach Europejskiego Funduszu Społecznego.

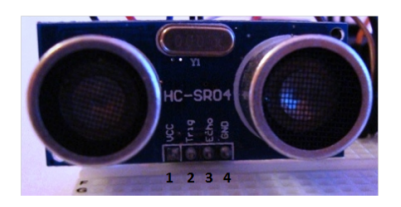

1-Vcc +5V 2-Trig 3-Echo 4-GND-masa

Aby czujnik ultradźwiękowy działał należy dograć bibliotekę Ultrasonic do pobrania np.:

http://iteadstudio.com/application-note/arduino-library-for-ultrasonic-ranging-module-hc-sr04/

Kod implementacji:

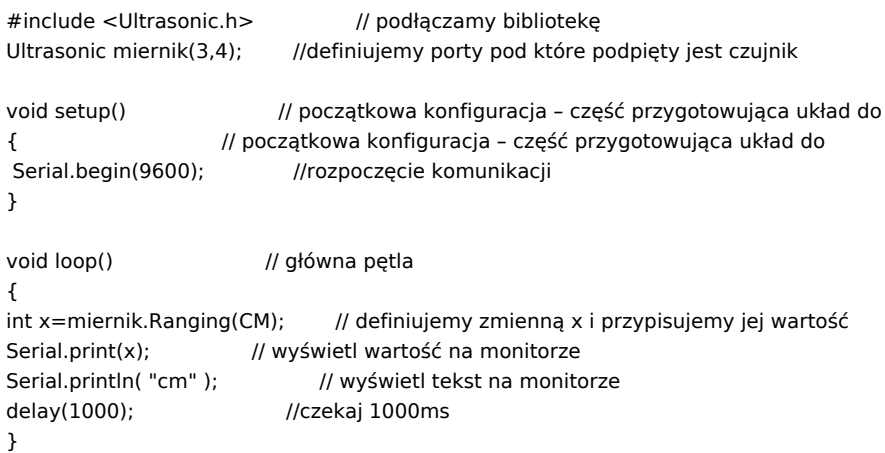

Po wgraniu kodu należy w programie Arduino IDE uruchomić Serial Monitor (lub terminal), aby obserwować wyniki pomiaru.

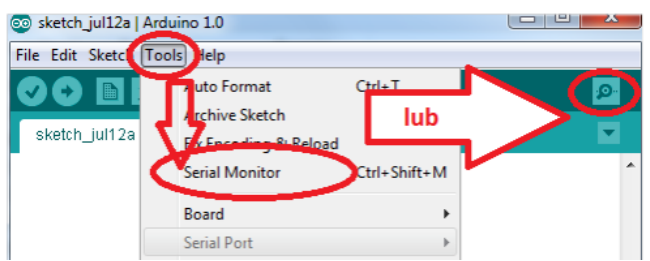

Filmy instruktażowe:

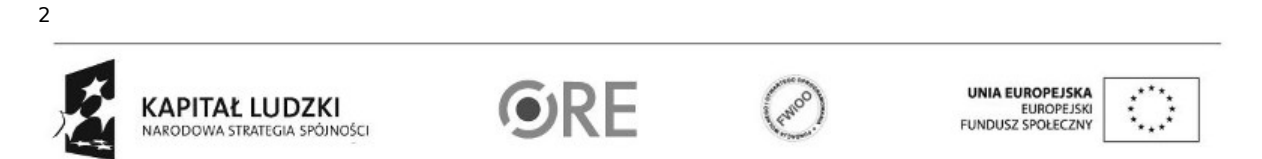

Projekt "Strategia Wolnych i Otwartych Implementacji jako innowacyjny model zainteresowania kierunkami informatyczno-technicznymi oraz wspierania uczniów i uczennic w kształtowaniu kompetencji kluczowych" współfinansowany ze środków Unii Europejskiej w ramach Europejskiego Funduszu Społecznego.

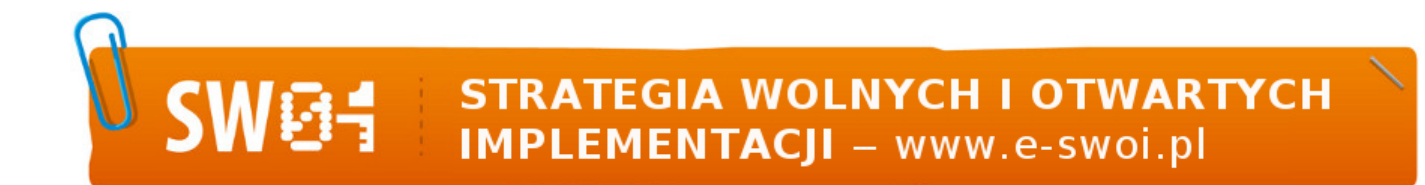

<http://youtu.be/OlvwLtQ-Kpc>

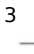

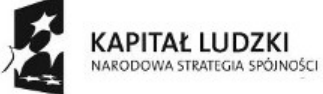

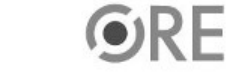

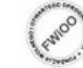

UNIA EUROPEJSKA<br>EUROPEJSKI<br>FUNDUSZ SPOŁECZNY

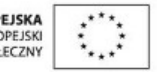

Projekt "Strategia Wolnych i Otwartych Implementacji jako innowacyjny model zainteresowania kierunkami informatyczno-technicznymi oraz wspierania uczniów i uczennic w kształtowaniu kompetencji kluczowych" współfinansowany ze środków Unii Europejskiej w ramach Europejskiego Funduszu Społecznego.